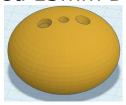

Please email me at <u>rocket877@aol.com</u> if you have any corrections or suggestions. This is a new design made possible by 3D printing technology.

Recommended motor: A10-PT, A10-0T, A10-3T, A3-4T, 1/2A3-4T

## Construction

- 1. Your results may vary depending on a large number of variables and settings. I hope I have provided enough detail to make your first try a success.
- 2. The STL file was made using TinkerCAD, available for free at tinkercad.com
- 3. The gcode file was made using the Ultimaker Cura slicer, available for free at ultimaker.com.

Here are some of the Cura settings I used to make the gcode file:

Printer: Creality Ender 3

Filament: PLA

Layer thickness: 0.2mm (Standard Quality)

Infill: 10% Gyroid Support: None

Build Plate Adhesion: Skirt

All other setting are the default or recommended values.

## Flight Preparations

Insert the motors into the motor mounts. Due to variations in 3D printer calibrations, the motors may fit either too tightly or too loosely.

- (a) If they're too tight you can either re-print the rocket using a scaling factor >100% or sand the inside of the motor mounts a little until the motors fit snugly enough not to fall out.
- (b) If they're too loose, either re-print the rocket with a scaling factor <100% or neatly wrap, one or more, layers of masking tape around the motors so that they won't fall out when the rocket is held upright. Once the rocket is flown a few times the motor mounts may loosen up due to the warm motor casings heating up and slightly deforming the plastic.

The rocket uses clustered motors so use a launch controller that will provide enough current to start both motors at the same time.

If possible, use a short (<18 inches)  $\frac{1}{4}$  inch launch rod so that energy isn't wasted in friction on the launch rod and it won't wipe around violently if only one motors starts.